## Au programme... **IFT 6145**  $\bullet$  Formation de l'image (2.2) **Vision tridimensionelle** · Paramètres de caméra (2.4) - Paramètres externes (2.4.2) - Paramètres internes (2.4.3) Modèles de caméra I - Modèles de caméra (2.4.4) • Représentation projective Sébastien Roy Département d'informatique et de recherche opérationelle Université de Montréal hiver 2004  $\mathbf{1}$ **Formation de l'image** Un peu de photographie D'où provient l'image? Les lentilles Système optique Paramètres associés à la caméra. (lentille, distance focale, angle de vue, ...) Photométrie Paramètres associés à la lumière. (illumination, reflectance des surfaces, sensibilité du senseur) On apprend par ses erreurs... Géométrie Paramètres de la relation entre le monde et l'image. Source: http://www.vanwalree.com (type de projection, position et orientation de la caméra, distorsion, ...)  $\overline{2}$  $\mathbf{3}$

## **Distorsion** Les défauts de l'image Aberrations de Siedel Distorsion qui rend courbes les lignes droites.  $\bullet$  Aberrations sphériques • Coma • Astigmatisme • Courbure du plan focal • Distorsion Couleur – Aberrations chromatiques Figure 1. Distortion of a rectangular grid. Left: undistorted grid. Middle grid: ba Autres effets distortion. Right grid: pincushion distortion. • Vignettage • Reflets (Flare) • Diffraction • Profondeur de champs 5 4

6

## **Distorsion**

Voici un exemple de distortion (à gauche). Ne pas confondre avec la perspective ! ! ! (à droite).

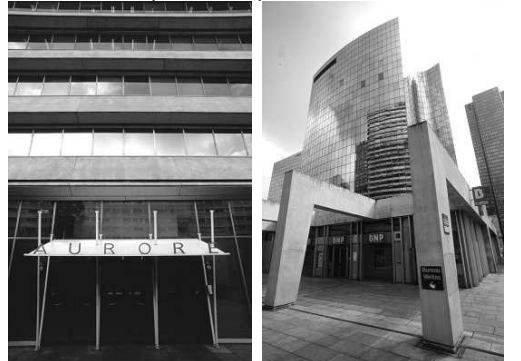

La distorsion perspective dépend du point de vue seulement et de la profondeur des objets.

## Vignettage

Diminution graduelle de l'intensité lumineuse vers les bords de l'image. Causes : naturelles ou méchaniques.

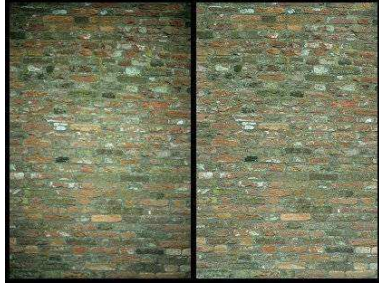

## Vignettage méchanique

La lentille cause une obstruction...

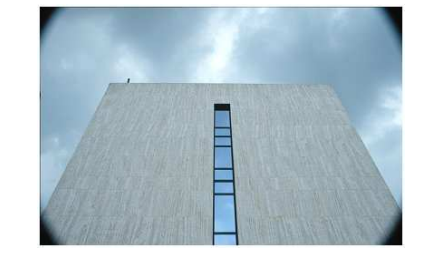

## Vignettage méchanique

Lorsqu'on est sur le bord de l'images, la profondeur de la lentille affecte la lumière qui passe....

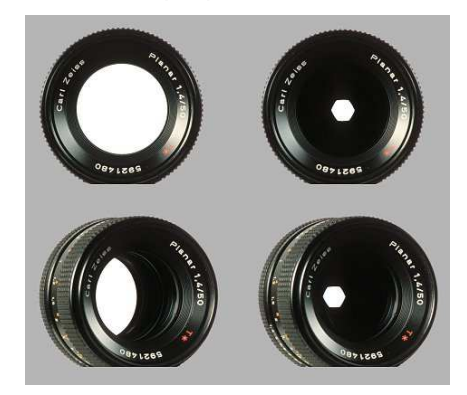

Il en résulte un effet d'oeil de chat sur les cotés de l'image.

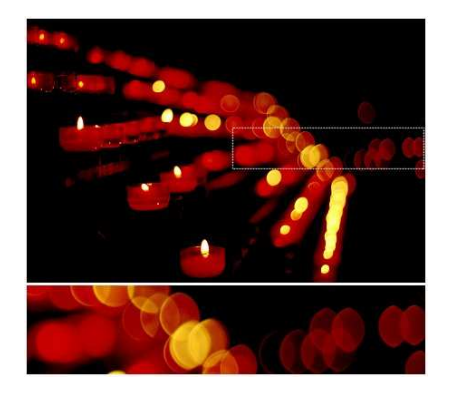

## Vignettage naturel

 $C'$ est la loi du  $\cos^4$ .

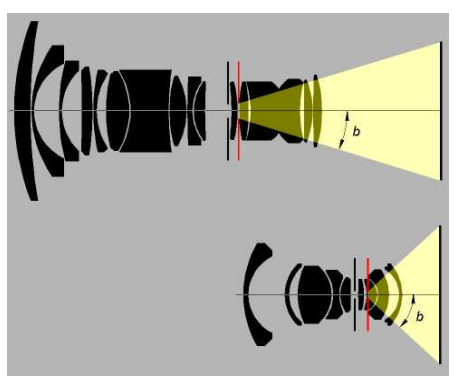

8

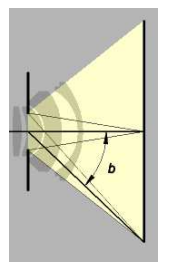

- $\bullet\,\cos^2(b)$  : La loi de l'inverse du carré de la distance.
- $\bullet\,\cos(b)$  : La pupille devient elliptique lorsque vue de coté.
- $\bullet\,\cos(b)$  : La lumière frappe l'image à angle  $b$  (de coté).

## Reflets

Les reflets sont causés par de lumière indésirables....

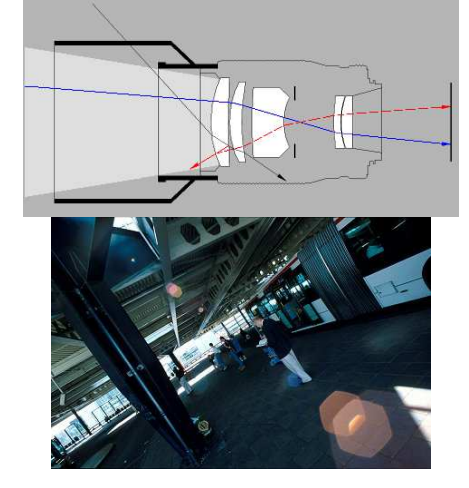

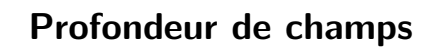

La netteté de l'image est très importante.

#### **Définition**

Intervalle de profondeur sur lequel les objets sont projetés sur l'image avec une netteté suffisante.

Critère de netteté...

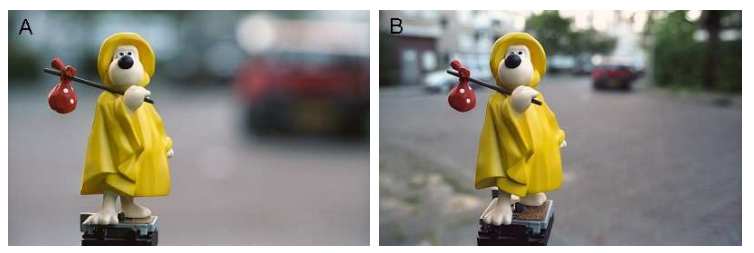

image point

film<sup>1</sup>

minnon image

filter

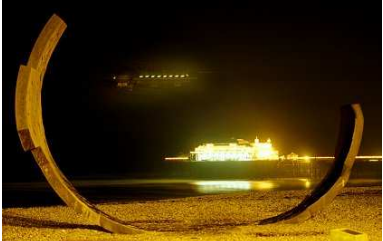

## Formation de l'image numérique

Pour une image numérique :

- Propriétés physiques du senseur
- Nature discètre des des récepteurs
- Quantification et courbe de réponse de l'intensité

## Radiométrie

#### Irradiance d'une image

Puissance totale de la lumière captée (par unité de surface) à un chaque point  $p$  d'une image

#### Radiance d'une scène

Puissance (par unité de surface) de la lumière émise par un point  $P$  d'une surface dans la direction  $d$ .

## **Réflectance**

#### Réflectance d'une surface

Un modèle de réflectance détermine comment la lumière reflète sur une surface.

#### Exemple : Modèle Lambertien

Une surface est lambertienne si la lumière reflétée est indépendante de la direction  $d$  de l'obervateur.

 $L = \rho I^{\top} n$ 

 $\rho$  albedo

I direction de l'illumination  $n$  normale de la surface

## Réflectance

Note sur la surface lambertienne...

#### Si l'on change de point de vue vers une surface plus inclinée...

- L'observateur voit une plus grande partie de surface
- $\bullet$  La surface reflète moins de lumière à cause de l'angle de vue

Les deux effets s'annulent  $\rightarrow$  invariance au point de vue.

16

## Géométrie

Associer un point 2D de l'image à un point 3D de la scène.

$$
(x, y) = g(X, Y, Z)
$$

#### 1. Perspective

Modèle le plus réaliste pour les caméras photographiques

#### 2. Perspective-Faible

(Weak-Perspective, Scaled-Orthographic)

Hypothèse : perspective avec les objets loin de la caméra

#### 3. Orthographique

Modèle réaliste pour certaines caméras (rayon-X)

#### 4. Affine

Modèle mathématiquement élegant mais physiquement irréaliste

20

#### Pourquoi tant de modèles ?

Chaque hypothèse simplificatrice diminue le réalisme du modèle mais simplifie le traitement mathématique.

#### Ne pas oublier...

En vision, on veut récupérer les paramètres du modèle de caméra.

On doit donc trouver un compromis :

modèle très précis impossible à résoudre

VS

modèle facile à résoudre mais trop simpliste

### Géometrie

$$
(x, y) = g(X, Y, Z)
$$

La fonction  $g$  peut être non-linéaire.

- Distorsion radiale
- $\bullet$  Caméra catadioptriques (lentilles  $+$  mirroir courbé)

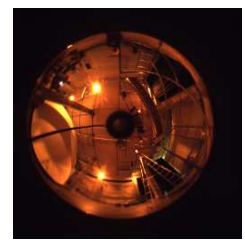

## **Caméra Perspective**

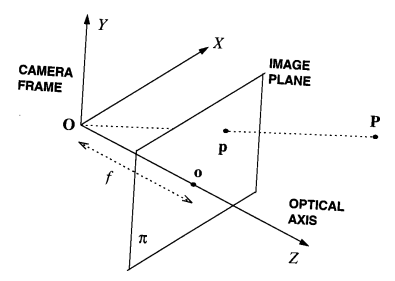

Plan de projection  $\pi$ , l'origine O. La distance entre  $\pi$  et O est la distance focale  $f$ . Le point P de la scène se projète au point p de l'image.

En équation...

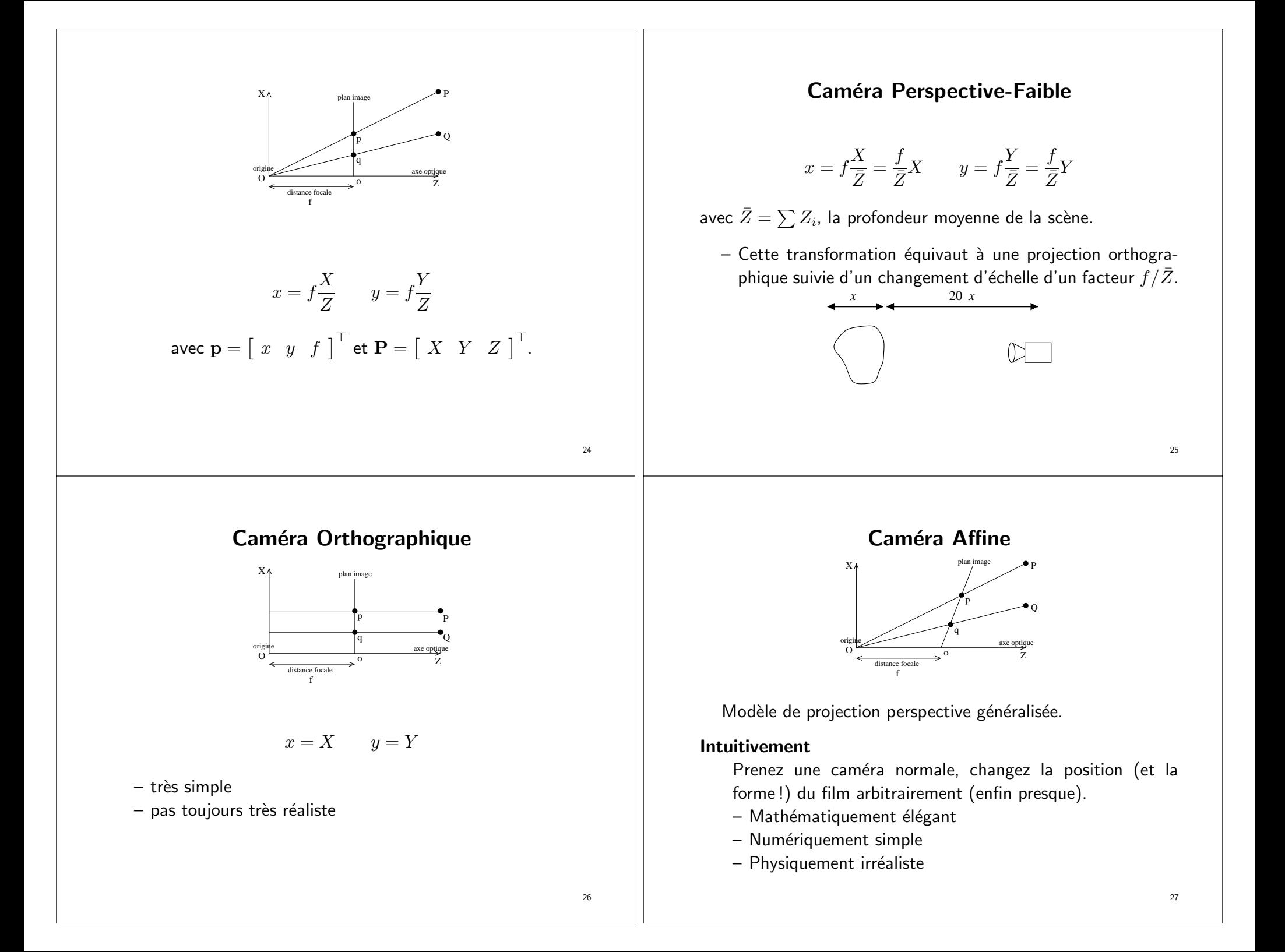

#### Numérisation Le plan image doit être numérisé. – CCD, senseurs CMOS, convertisseur D/A (Digital/Analogue), etc... – Échantillonnage, filtrage, AGC (automatic gain control), AWB (automatic white balance), Anti-Blooming, ... Fréquences dans l'image Il  $y$  a une limite aux fréquences qu'on peut représenter dans une image. Limite de diffraction et limite de résolution (Théorème d'échantillonnage). 28 Bruit dans l'image Phénomène très **important**. Le bruit affecte tous les algorithmes de vision. Comment s'en sortir?  $\rightarrow$  Un pixel est une variable aléatoire ! ! ! Comment estimer le bruit ? Prendre de nombreuses images de la même scène, puis calculer la variance de chaque point. Mais il y aura d'autres façons... 29 Systèmes de coordonnées Trois systèmes de coordonnées distincts : Le monde (ou la scène) Système de référence connu. Tout (caméra, objet, etc...) est défini par rapport à ce système de coordonnées. La caméra Système dans lequel s'éffectue la projection des points 3D vers 2D. L'image Système établissant la référence aux pixels. Image  $(x_{im},y_{im}) \leftarrow (x_c,y_c,z_c) \leftarrow (x_w,y_w,z_w)$ Cam´era Sc`ene Paramètres de caméra Les paramètres du modèle de caméra décrivent la transformation du système de coordonnées de la scène vers celui de l'image. Image internes Caméra <sup>externes</sup> Scène On sépare les paramètres en deux grandes catégories : Paramètres externes (extrinsèque, extrinsic) Position et orientation de la caméra par rapport à la scène. Paramètres internes (intrinsèque, intrinsic) Caractéristiques de la caméra elle-même.

Ces paramètres ne changent pas si on déplace la caméra.

30

 $\mathbf{P}_w$ 

 ${\bf P}_{im}$ 

 $\mathbf{P}_{c}$ 

#### Paramètres externes

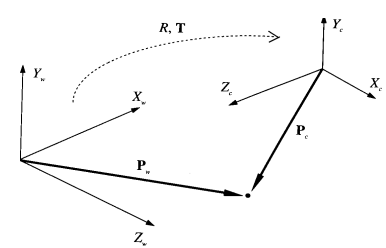

La position et l'orientation sont une transformation rigide 3D :

- Translation  $\mathbf T$  pour faire correspondre les origines des systèmes de coordonnées.
- Rotation  ${\bf R}$  pour faire correspondre les axes des systèmes.

(

$$
\mathbf{P}_c = \mathbf{R}(\mathbf{P}_w - \mathbf{T})
$$

$$
\mathbf{R} = \begin{pmatrix} R_{11} & R_{12} & R_{13} \\ R_{21} & R_{22} & R_{23} \\ R_{31} & R_{32} & R_{33} \end{pmatrix} \mathbf{T} = \begin{bmatrix} T_x \\ T_y \\ T_z \end{bmatrix}
$$

R est une matrice de rotation, donc orthonormale

 $\mathbf{R}^{-1} = \mathbf{R}^{\top}$  det $(\mathbf{R}) = 1$ 

33

35

## Coordonées homogènes

$$
\mathbf{P}_c = \mathbf{R}(\mathbf{P}_w - \mathbf{T})
$$
\n
$$
\begin{bmatrix}\nX_c \\
Y_c \\
Z_c\n\end{bmatrix} = \mathbf{R} \begin{bmatrix}\nX_w \\
Y_w \\
Z_w\n\end{bmatrix} - \mathbf{R}\mathbf{T}
$$
\n
$$
\begin{bmatrix}\nX_c \\
Y_c \\
Z_c\n\end{bmatrix} = (\mathbf{R}_{(3 \times 3)} | -\mathbf{R}\mathbf{T}_{(3 \times 1)} )_{(3 \times 4)} \begin{bmatrix}\nX_w \\
Y_w \\
Z_w \\
1\n\end{bmatrix}
$$
\n
$$
\mathbf{P}_c = (\mathbf{R} | -\mathbf{R}\mathbf{T})\mathbf{P}'_w
$$
\n
$$
\mathbf{P}_c = \mathbf{M}_{ext}\mathbf{P}'_w
$$

#### Espaces projectifs

Le point  ${\bf P}$  euclidien est associé au point  ${\bf P}'$  dans l'espace projectif :  $\overline{a}$ 

$$
\mathbf{P} = \begin{bmatrix} x \\ y \\ z \end{bmatrix} \qquad \mathbf{P}' = \begin{bmatrix} x \\ y \\ z \\ 1 \end{bmatrix}
$$

Par définition on a l'équivalence

$$
\mathbf{P}' = h\mathbf{P}' \quad (h \neq 0)
$$
\n
$$
\begin{bmatrix} x \\ y \\ z \\ 1 \end{bmatrix}' = \begin{bmatrix} hx \\ hy \\ hz \\ h \end{bmatrix}'
$$

## Dimensions d'un espace projectif

Espace projectif à deux dimensions :

$$
\left[\begin{array}{c} x \\ y \end{array}\right] \rightarrow \left[\begin{array}{c} x \\ y \\ 1 \end{array}\right]'
$$
 
$$
\left[\begin{array}{c} x \\ y \\ h \end{array}\right]' \rightarrow \left[\begin{array}{c} x/h \\ y/h \end{array}\right]
$$

Espace projectif à trois dimensions :

$$
\begin{bmatrix} x \\ y \\ z \end{bmatrix} \rightarrow \begin{bmatrix} x \\ y \\ z \\ 1 \end{bmatrix}' \qquad \begin{bmatrix} x \\ y \\ z \\ h \end{bmatrix}' \rightarrow \begin{bmatrix} x/h \\ y/h \\ z/h \end{bmatrix}
$$

## Espaces projectifs

Pour passer d'un à l'autre...

euclidien  $\rightarrow$  projectif :  $\begin{bmatrix} \phantom{-} \end{bmatrix}$  $\mathcal{X}% _{0}=\mathcal{X}_{0}=\mathcal{X}_{1}=\mathcal{X}_{1}=\mathcal{X}_{2}=\mathcal{X}_{1}=\mathcal{X}_{2}=\mathcal{X}_{3}=\mathcal{X}_{4}=\mathcal{X}_{5}=\mathcal{X}_{6}=\mathcal{X}_{7}=\mathcal{X}_{8}=\mathcal{X}_{9}=\mathcal{X}_{1}=\mathcal{X}_{1}=\mathcal{X}_{1}=\mathcal{X}_{2}=\mathcal{X}_{3}=\mathcal{X}_{4}=\mathcal{X}_{5}=\mathcal{X}_{6}=\mathcal{X}_{7}=\mathcal{X}_{8}=\mathcal{X}_{9}=\mathcal{X}_{1}=\mathcal{X}_{1}=\math$  $\scriptstyle{y}$ z  $\overline{\phantom{a}}$  $\Big\}$  $\begin{bmatrix} \phantom{-} \end{bmatrix}$  $\mathit{hx}$  $_{hy}$ hz h  $\overline{\phantom{a}}$   $\prime$  $(h \neq 0)$ projectif  $\rightarrow$  euclidien :  $\begin{bmatrix} \phantom{-} \end{bmatrix}$  $\mathcal {x}$  $\scriptstyle{y}$ z h  $\overline{\phantom{a}}$  $\overline{\phantom{a}}$  $\overline{\phantom{a}}$  $\prime$  $\rightarrow$  $x/h$  $y/h$  $z/h$  $\overline{\phantom{a}}$  $\overline{\phantom{a}}$  $\overline{\phantom{a}}$ 

## Addition projective

Addition de deux points projectifs

$$
\begin{bmatrix} x_1 \\ y_1 \\ h_1 \end{bmatrix}' + \begin{bmatrix} x_2 \\ y_2 \\ h_2 \end{bmatrix}' = \begin{bmatrix} h_2x_1 + h_1x_2 \\ h_2y_1 + h_1y_2 \\ h_1h_2 \end{bmatrix}'
$$

$$
\begin{bmatrix} x_1 \\ y_1 \\ h \end{bmatrix}' + \begin{bmatrix} x_2 \\ y_2 \\ h \end{bmatrix}' = \begin{bmatrix} x_1 + x_2 \\ y_1 + y_2 \\ h \end{bmatrix}'
$$

Équivalent euclidien

$$
\begin{bmatrix} x_1/h_1 \ y_1/h_1 \end{bmatrix} + \begin{bmatrix} x_2/h_2 \ y_2/h_2 \end{bmatrix} = \begin{bmatrix} \frac{h_2x_1 + h_1x_2}{h_1h_2} \\ \frac{h_2y_1 + h_1y_2}{h_1h_2} \end{bmatrix}
$$

36

## **Transformations**

Transformation affine d'un point euclidien 2D

$$
\left[\begin{array}{c}u\\v\end{array}\right]=\left(\begin{array}{cc}m_{11}&m_{12}\\m_{21}&m_{22}\end{array}\right)\left[\begin{array}{c}x\\y\end{array}\right]
$$

Équivalent projectif

$$
\begin{bmatrix} hu \\ hv \\ h \end{bmatrix}' = \begin{pmatrix} m_{11} & m_{12} & 0 \\ m_{21} & m_{22} & 0 \\ 0 & 0 & 1 \end{pmatrix} \begin{bmatrix} hx \\ hy \\ h \end{bmatrix}'
$$

## Projection

Projection du point  $P$  de la scène 3D vers le point  $p$  du plan image.

$$
\mathbf{P} = \left[ \begin{array}{ccc} X & Y & Z \end{array} \right]^{\top} \quad \mathbf{p} = \left[ \begin{array}{ccc} x & y \end{array} \right]^{\top}
$$

Euclidien :

 $\left[\begin{array}{c} x \\ y \end{array}\right] = \left[\begin{array}{c} X/Z \\ Y/Z \end{array}\right]$ 

Projectif :

$$
\mathbf{p}' = \mathbf{J}\mathbf{P}'
$$
\n
$$
\begin{bmatrix} X \\ Y \\ Z \end{bmatrix}' = \begin{pmatrix} 1 & 0 & 0 & 0 \\ 0 & 1 & 0 & 0 \\ 0 & 0 & 1 & 0 \end{pmatrix} \begin{bmatrix} X \\ Y \\ Z \\ 1 \end{bmatrix}'
$$

## Addition euclidienne

Addition de deux points euclidiens 2D

 $\left[\begin{array}{c} x+a \\ y+b \end{array}\right]=\left[\begin{array}{c} x \\ y \end{array}\right]+\left[\begin{array}{c} a \\ b \end{array}\right]$ 

Équivalent projectif

$$
\begin{bmatrix} h(x+a) \\ h(v+b) \\ h \end{bmatrix}' = \begin{pmatrix} 1 & 0 & a \\ 0 & 1 & b \\ 0 & 0 & 1 \end{pmatrix} \begin{bmatrix} hx \\ hy \\ h \end{bmatrix}'
$$

41

## Espaces projectifs

#### Avantage incroyable

La projection, opération non-linéaire dans l'espace euclidien, est une opération linéaire dans l'espace projectif.

Et ce <sup>n</sup>'est pas tout...

On peut même représenter l'infini.

# L'infini dans l'espace projectif

Un point à l'infini suivant l'axe des  $x$ 

$$
\left[\begin{array}{c} \infty \\ 0 \end{array}\right] \rightarrow \left[\begin{array}{c} 1 \\ 0 \\ 0 \end{array}\right]'
$$

On peut donc représenter l'infini dirigé.

# La ligne à l'infini...

Il y a un point projectif qui est invariant sous une transformation affine : La ligne à l'infini  $L_{\infty}$ .

$$
\mathbf{L}_{\infty} = \mathbf{M} \mathbf{L}_{\infty} = \begin{bmatrix} a & b & c \\ d & e & f \\ 0 & 0 & 1 \end{bmatrix} \mathbf{L}_{\infty}
$$

$$
\mathsf{Que\ vaut}\ \mathbf{L}_\infty\,?
$$

$$
\mathbf{L}_{\infty} = \left[ \begin{array}{c} 0 \\ 0 \\ 1 \end{array} \right]
$$

45

## Paramètres internes

Relation entre la caméra et l'image :

Centre de l'image  $(o_x, o_y)$ , ratio entre les unités du monde et les pixels  $(f/s_x, f/s_y)$ ,

$$
\begin{bmatrix}\nx_{im} \\
y_{im}\n\end{bmatrix} = \begin{bmatrix}\nx_{c\frac{f}{s_y}} \\
y_{c\frac{f}{s_y}}\n\end{bmatrix} + \begin{bmatrix}\n o_x \\
 o_y\n\end{bmatrix}
$$
\n
$$
\begin{bmatrix}\nx_{im} \\
y_{im} \\
1\n\end{bmatrix} = \begin{pmatrix}\n \frac{f}{s_x} & 0 & o_x \\
 0 & \frac{f}{s_y} & o_y \\
 0 & 0 & 1\n\end{pmatrix} \begin{bmatrix}\nx_c \\
y_c \\
1\n\end{bmatrix}
$$
\n
$$
\mathbf{P}_{im} = \mathbf{M}_{int} \mathbf{P}_c
$$

 $44$ 

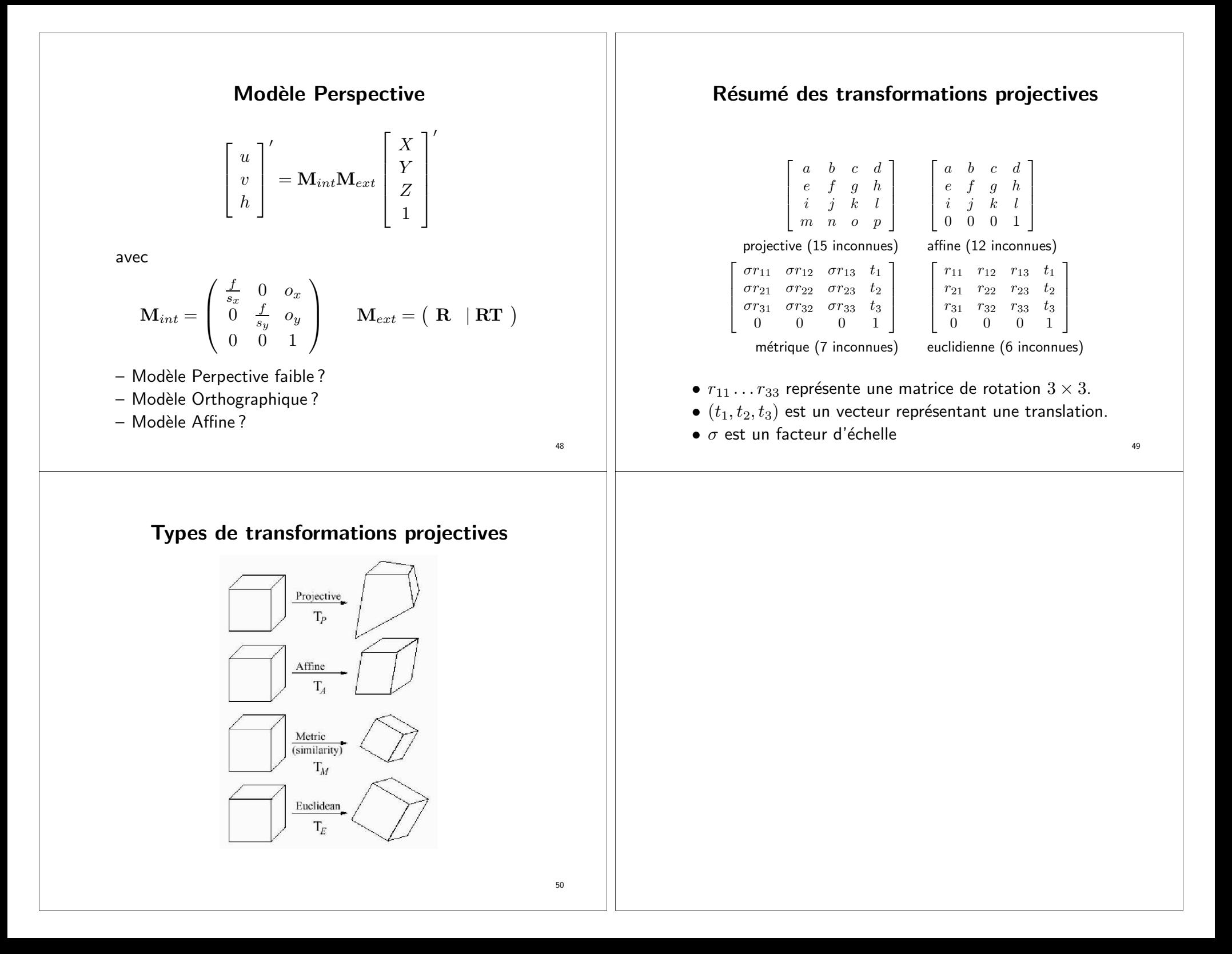